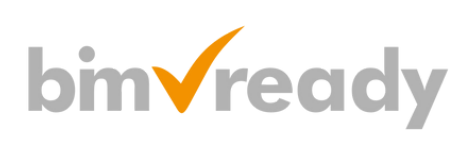

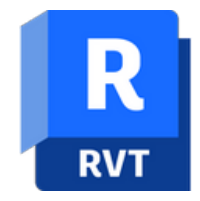

## BIM Ready Modeler Autodesk Revit - Tworzenie rodzin konstrukcyjnych

### man<sub>x</sub> machne

ul. Żeromskiego 52 90-626 Łódź

#### Tel: +48 607 616 969

Web: www.mum.pl Email: handlowy@mum.pl • szkolenia@mum.pl

> **A AUTODESK Platinum Partner**

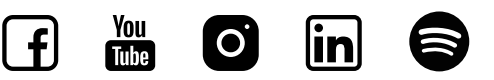

## O SZKOLENIU

### CEL SZKOLENIA

Uczestnicy szkolenia zapoznają się z ogólnymi zasadami tworzenia rodzin wczytywalnych. Poznają środowisko Edytora rodzin i przeróżne techniki, umożliwiające tworzenie podstawowych rodzin komponentów konstrukcyjnych. Każdy uczestnik pozna narzędzia tworzenia rodzin zarówno o stałych wymiarach jak i rodzin parametrycznych, opartych na typach, w tym z katalogiem typów, rodzin, korzystających z elastycznych parametrów elementu oraz pozna metody stosowania w parametrach wzorów matematycznych i formuł warunkowych. Po ukończeniu kursu uczestnicy będą w stanie samodzielnie tworzyć dowolne rodzaje rodzin, potrzebnych do zamodelowania konstrukcji budynku w programie Autodesk Revit.

### ADRESACI

Szkolenie dedykowane jest dla projektantów branży budowlanej konstrukcyjnej, którzy chcą samodzielnie tworzyć biblioteki niezbędne w procesie tworzenia modelu BIM.

Dla komfortu uczestników szkolenia oraz lepszego zrozumienia przedstawionych technik, zalecamy wcześniejsze opanowanie podstawowej wiedzy z zakresu rysowania konstrukcji budynku w programie Autodesk Revit.

### CZAS TRWANIA

2 dni (14 godzin)

### man<sub>2</sub> machne

## TWORZENIE RODZIN W AUTODESK REVIT

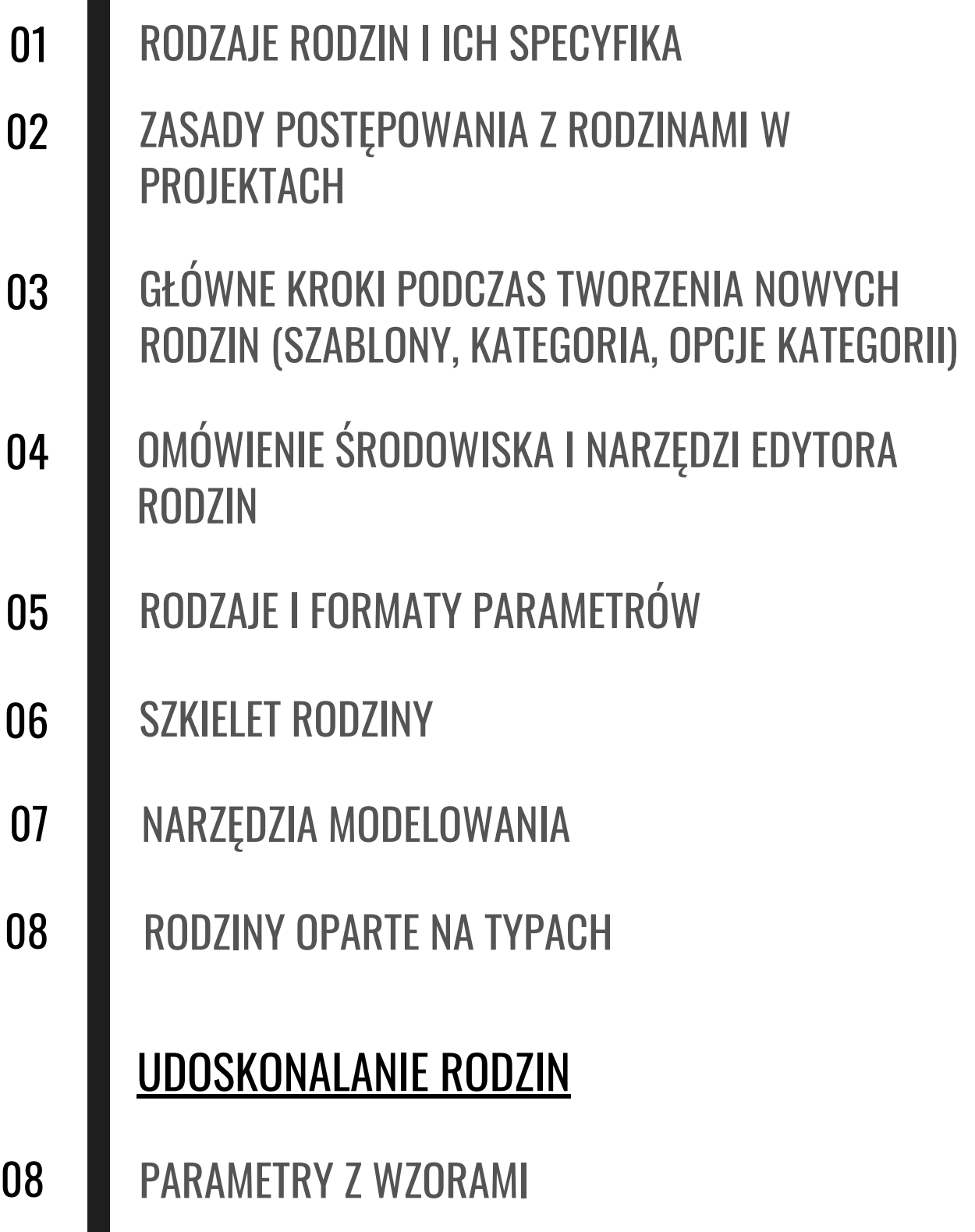

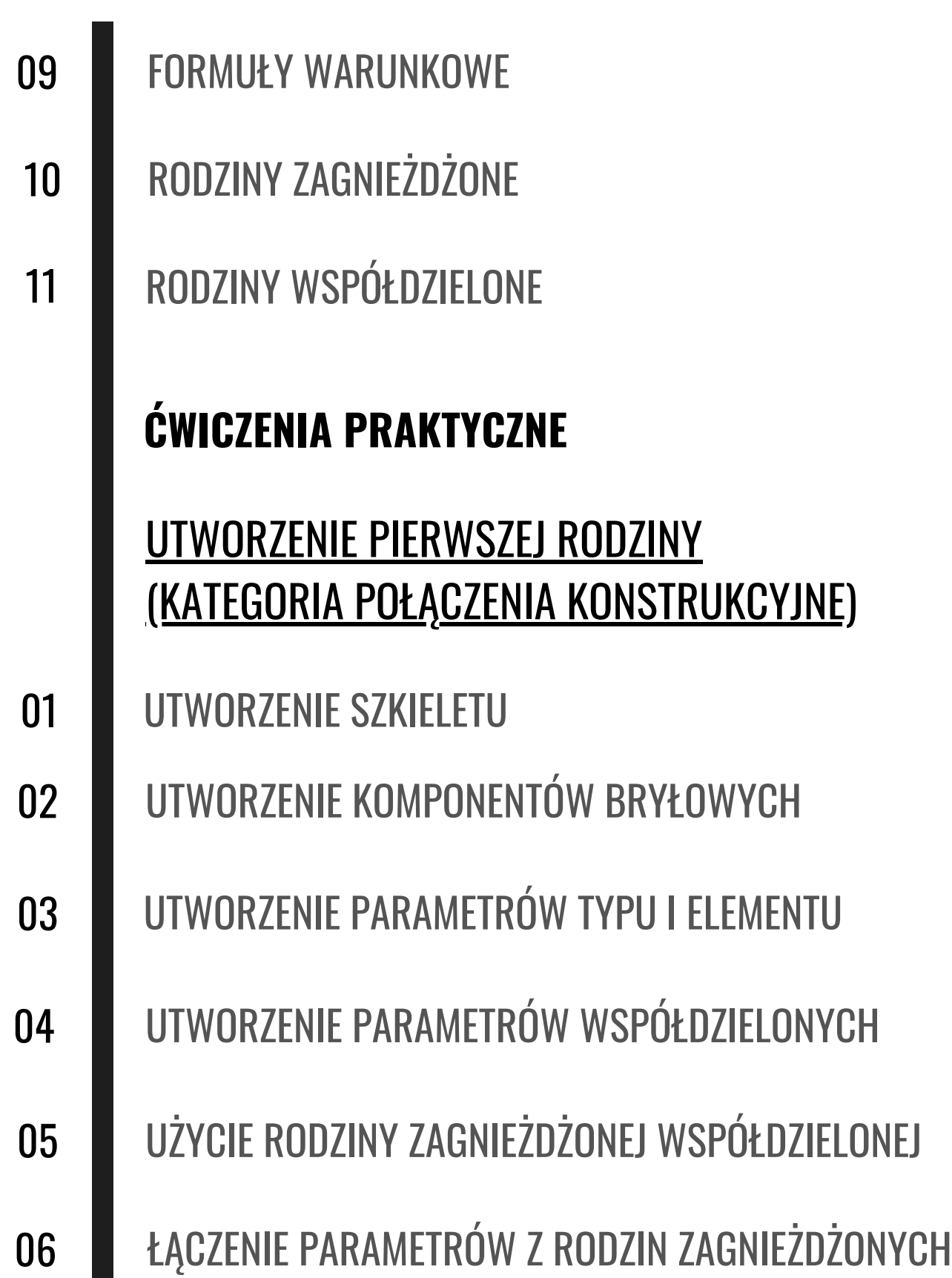

 $\begin{bmatrix} 4 \end{bmatrix}$ 

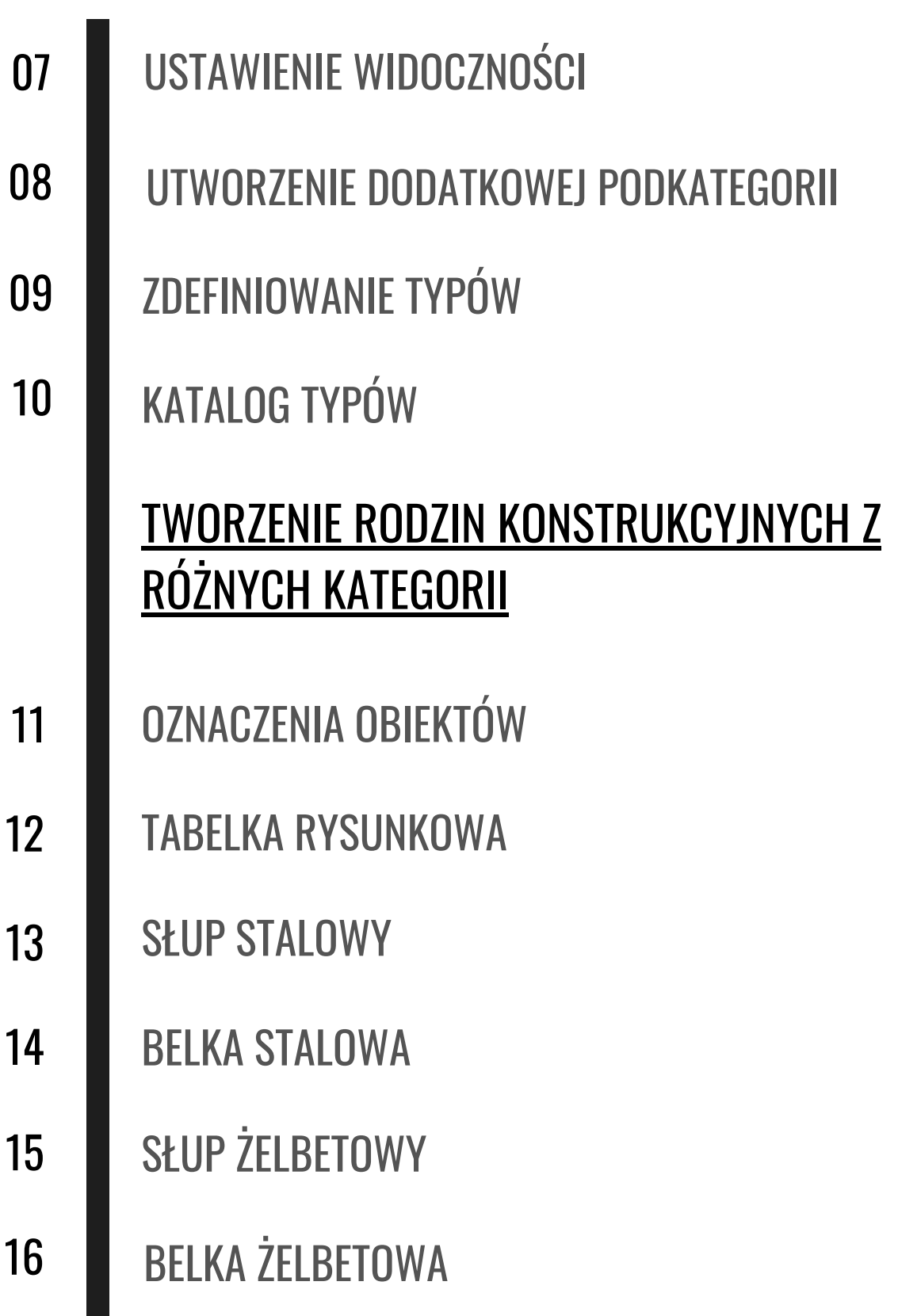

 $\begin{bmatrix} 5 \end{bmatrix}$ 

BELKA ZŁOŻONA **KRATOWNICA** BLACHA Z OTWORAMI 18 RODZINA OTWORU W STROPIE (PRZEBICIE) 19 20 21 17 STOPA FUNDAMENTOWA

6